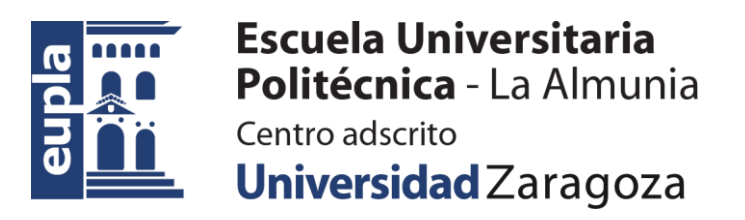

#### **ESCUELA UNIVERSITARIA POLITÉCNICA DE LA ALMUNIA DE DOÑA GODINA (ZARAGOZA)**

## **ANEXOS**

### Reconocimiento y clasificación de Emociones Empleando Redes Neuronales

### Emotion Recognition and Classification Using Neural Networks

### 424.22.28

- Autor: Ilmira Iembergenova
- Director: Dr. David Asiain Ansorena
- Fecha: 09 2023

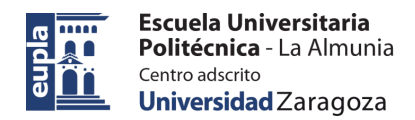

ÍNDICE DE CONTENIDO

# **ÍNDICE DE CONTENIDO**

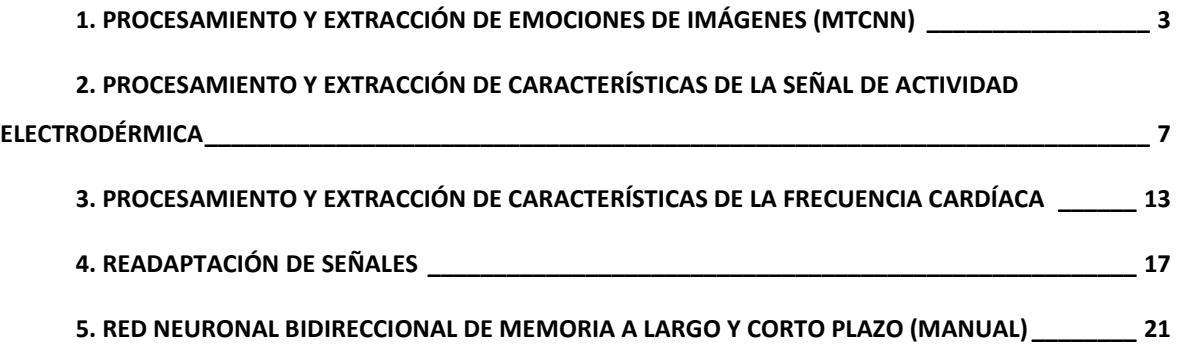

#### **1. PROCESAMIENTO Y EXTRACCIÓN DE EMOCIONES DE IMÁGENES (MTCNN)**

```
import pyxdf
from fer import FER
import cv2
import os
import pandas as pd
Dict = {'angry': [],
         'disgust': [],
         'fear': [],
         'happy': [],
         'sad': [],
         'surprise': [],
         'neutral': []
 }
index time stamp = 0# path name = r'D:\Imagenes\img\01_31_09_53_31\window'
path_name = r'D:\Imqenes\img\01 31 13 00 11\window'
# path name = r'D:\Im\qenes\img\02_01_12_04_06\window'
# dataf, header = pyxdf.load xdf(r"D:\Datos\sub-P0020\ses-
martes\eeg\sub-P0020_ses-martes_task-Default_run-
001 eeg.xdf")
dataf, header = pyxdf.load xdf(r''D:\Datas\sub{sub-P0023\ses-}martes\eeg\sub-P0023_ses-martes_task-Default_run-
001 eeg.xdf")
# dataf, header = pyxdf.load_xdf(r"D:\Datos\sub-P0026\ses-
miercoles\eeg\sub-P0026_ses-miercoles_task-Default_run-
001 eeg.xdf")
for stream in dataf:
    for i in range(len(dataf)):
        r = dataf[i]['info']['name']
        if r == ['cam']:
            cam series = (dataf[i]['time series'])cam stamp = (dataf[i]['time stamps']) else:
             pass
image modified =
r'C:\Users\Mirus\PycharmProjects\Thesis\S3_processed_images'
```
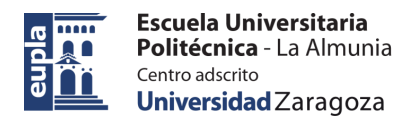

```
for arr in cam series[:19043]:
    i = arr[0]filename = path name + '\(\n' + 'i' + str(i) + '.ipg' img = cv2.imread(filename)
    if img is None or img.size == 0:
         Dict['angry'].append(-1)
         Dict['disgust'].append(-1)
         Dict['fear'].append(-1)
         Dict['happy'].append(-1)
         Dict['sad'].append(-1)
        Dict['surprise'].append(-1)
         Dict['neutral'].append(-1)
        index time stamp += 1 continue
     else:
        fer emo detector = FER(mtchn=True)
        class emo = fer emo detector.detect emotions(img)
        predom emo, score emo =
fer emo detector.top emotion(img)
        if not class emo:
             Dict['angry'].append(-1)
             Dict['disgust'].append(-1)
             Dict['fear'].append(-1)
             Dict['happy'].append(-1)
             Dict['sad'].append(-1)
             Dict['surprise'].append(-1)
            Dict['neutral'].append(-1)
            index time stamp += 1elif len(class emo[0]['box']) == 4:
Dict['angry'].append(class_emo[0]['emotions']['angry'])
Dict['disgust'].append(class_emo[0]['emotions']['disgust'])
Dict['fear'].append(class_emo[0]['emotions']['fear'])
Dict['happy'].append(class_emo[0]['emotions']['happy'])
Dict['sad'].append(class_emo[0]['emotions']['sad'])
Dict['surprise'].append(class_emo[0]['emotions']['surprise'])
Dict['neutral'].append(class_emo[0]['emotions']['neutral'])
            print(index time stamp)
```
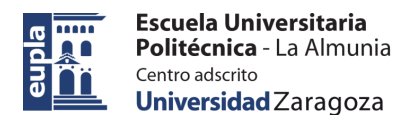

```
index time stamp += 1 cv2.waitKey(0)
csv path =
r'C:\Users\Mirus\PycharmProjects\Thesis\CSV_imagenes\S3_emoti
ons_score_time_stamp.csv'
(pd.DataFrame(Dict)).to csv(csv path, index=False,
header=True)
```
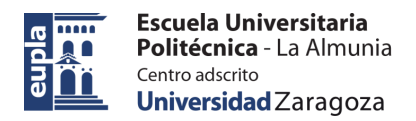

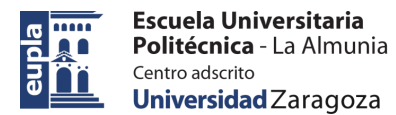

#### **2. PROCESAMIENTO Y EXTRACCIÓN DE CARACTERÍSTICAS DE LA SEÑAL DE ACTIVIDAD ELECTRODÉRMICA**

```
import preprocessing as preprocessing
import pyxdf
from sklearn import preprocessing
import matplotlib.pyplot as plt
import numpy as np
import scipy
from scipy import signal
import neurokit2 as nk
from scipy.signal import correlate
import pandas as pd
# dataf, header = pyxdf.load xdf(r"D:\Datos\sub-P0020\ses-
martes\eeg\sub-P0020_ses-martes_task-Default_run-
001 eeg.xdf")
# dataf, header = pyxdf.load xdf(r"D:\Datos\sub-P0023\ses-
martes\eeq\sub-P0023_ses-martes_task-Default_run-
001_eeg.xdf")
dataf, header = pyxdf.load xdf(r"D:\Datos\sub-P0026\ses-
miercoles\eeg\sub-P0026_ses-miercoles_task-Default_run-
001 eeg.xdf")
eda_series0 = []
gsr_series = []
cam series = []
Dict e4 = {!Signal e4': []}, 'Onsets e4': []}, 'Peaks e4': []},
'Height e4': [], 'Amplitude e4': []}
Dict mod = {'Signal mod': [], 'Onsets mod': [], 'Peaks mod':
[], 'Height mod': [], 'Amplitude mod': []}
for stream in dataf:
    for i in range(len(dataf)):
        r = dataf[i]['info']['name']
        if r == ['eda']:
            eda series0 = (dataf[i]] ['time series'])
            eda stamp = (dataf[i]['time stamps']) else:
            pass
```
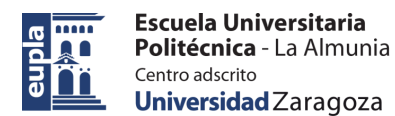

Reconocimiento y clasificación de Emociones Empleando Redes Neuronales

```
if r = \lceil \text{'gsr'} \rceil:
            qsr series = (dataf[i]['time series'])gsr stamp = (dataf[i]['time stamps']) else:
             pass
        if r = \lceil 'cam' \rceil:
            start restriction = (dataf[i]['time series'])[0] else:
             pass
eda series = eda series0[:, 1:2]def func upsample prefilter(filtered, series, stamp):
    (upsample signal, upsample t) =
scipy.signal.resample(filtered,
len(np.array(series.flat))*25, t=stamp, axis=0)
    fs = 100fc = 12.5w = fc * 2 / fsb, a = \text{scipy.signal.butter}(4, w, 'low')filtered signal =scipy.signal.filtfilt(b,a,np.array(upsample signal).flat)
     return filtered_signal
filt post up gsr =
func upsample prefilter(gsr_series,gsr_series,gsr_stamp)
filt post up eda =
func upsample prefilter(eda series, eda series, eda stamp)
def func downsample(filtered, series):
     return scipy.signal.resample(filtered, 
int(len(np.array(series.flat))*0.125), axis=0)
def func post filter(filtered, fc):
    fs = 12.5w = fc * 2 / fsb, a = \text{scipy.signal.butter}(5, w, 'low')filtered signal =scipy.signal.filtfilt(b,a,np.array(filtered).flat)
     return filtered_signal
filtered_eda = 
func post filter(func downsample(filt post up eda,filt post u
p_{eda}, fc=0.75)
filtered qsr =func post filter(func downsample(filt post up gsr,filt post u
p qsr), fc=1)
```
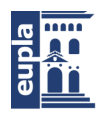

```
def func normalization n window(signal0):
    signal1 = np.array(np.array(signal0).flat) normalized_signal = 
preprocessing.normalize((signal1.reshape(-1, 
1))[int(start_restriction):19389], axis=0]
     return normalized_signal
norm qsr = func normalization n window(filtered qsr)
norm_eda = 
np.fliplr(func_normalization_n_window(filtered_eda)*(-1))
def func corr function (x, y):
   N = max(len(x), len(y))n = min(len(x), len(y))if N == len(y):
       lags = np.arange(-N + 1, n) else:
        lags = np.arange(-n + 1, N)correl = correlate(x / np.std(x), y / np.std(y), 'full')
     return lags, correl, n
def func alineacion(señal a, señal b):
    señalgsr = señal a-señal a[0] señaleda = señal_b-señal_b[0]
     return (señalgsr,señaleda)
(aligned gsr,aligned eda) = func alineacion(norm gsr,norm eda)
lags, correl, n = func corr function(aligned gsr,
aligned_eda)
numberofcorr = np.max(correl/n)max numer = [i for i, x in enumerate(correl/n) if x ==
numberofcorr]
position sample = lags[:1] + max numer
num = 12.5tiempo_sec=3*60+30
largo = int(19389 - start restriction)try signal e4 =np.array(np.concatenate(([np.zeros(abs(int(position_sample)))
], [aligned gsr]), axis=None).flat)
try signal mod = np.array(aligned eda.flat)
def func window(signal,largo,position sample):
    return signal[0 + 
abs(int(position sample)):abs(int(largo)) +
abs(int(position sample))]
```
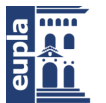

```
e4 signal =np.array(func_window(try_signal_e4,largo,position_sample).fla
t)
mod signal =
np.array(func_window(try_signal_mod,largo,0).flat)
for arr in e4 signal.reshape(-1, 1):
    i = arr[0]Dict e4['Signal e4'].append([i])
for arr in mod signal.reshape(-1, 1):
    i = arr[0]Dict mod['Signal mod'].append([i])
def func extract phasic(signal,num):
     return 
nk.eda phasic(nk.standardize(signal), sampling rate=num)
e4 data = func extract phasic(e4 signal, num)
mod data = func extract phasic(mod signal,num)
def func valores tonic phasic(signal):
    t, p = signal['EDA Tonic''].values,
signal["EDA Phasic"].values
   return (t,p)(t0, p0) = func valores tonic phasic(e4 data)
(t1, pl) = func valores tonic phasic(mod data)
e4 data['EDA Raw'] = e4 signal
mod\data['EDA\ Raw'] = mod\sigmadef func peaks onset AmHt(p,num):
    signal_findpeak = nk.eda_findpeaks(p, sampling_rate=num)
    calc threshold = ((signal find peak['SCR Height'] .max() -signal findpeak['SCR Height'].min())/2)*0.01
    peaks array = nk.eda peaks(p, sampling rate=num,
method='kim2004', amplitude_min=calc_threshold) #neurokit, 
gamboa2008, kim2004, vanhalem2020, nabian2018
    final peaks =nk.eda fixpeaks(peaks array[0]["SCR Peaks"],
onsets=peaks_array[0]["SCR_Onsets"])
    return peaks array, final peaks,
peaks array[0]["SCR Onsets"]
fp_e4_for_ampl,SCR_Peaks_e4, SCR_Onsets_e4 =
func peaks onset AmHt(p0, num)
fp_mod_for_ampl,SCR_Peaks_mod, SCR_Onsets_mod =
```
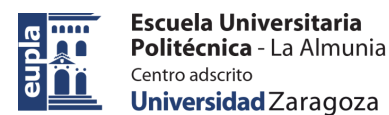

```
func peaks onset AmHt(p1, num)
for arr in np.array(SCR Onsets e4).reshape(-1, 1):
    i = arr[0]Dict e4['Onsets e4'].append([i])
for arr in np.array(SCR Peaks e4['SCR Peaks']).reshape(-1,
1):
    i = arr[0]Dict e4['Peaks e4'].append([i])
for arr in np.array(SCR Onsets mod).reshape(-1, 1):
   i = arr[0]Dict_mod['Onsets_mod'].append([i])
for arr in np.array(SCR Peaks mod['SCR Peaks']).reshape(-1,
1):
    i = arr[0]Dict mod['Peaks mod'].append([i])
def func height ampl(signal):
    height = signal[0]["SCR Height"]ampl = signal[0]["SCR Amplitude"]
     return height, ampl
SCR Height e4, SCR Ampl e4 = func height ampl(fp e4 for ampl)
SCR Height mod, SCR Ampl mod =
func height ampl(fp mod for ampl)
for arr in np.array(SCR Height e4). reshape(-1, 1):
    i = arr[0]Dict e4['Height e4'].append([i])
for arr in np.array(SCR Ampl e4).reshape(-1, 1):
    i = \arr[0]Dict e4['Amplitude e4'].append([i])
for arr in np.array(SCR Height mod).reshape(-1, 1):
    i = arr[0]Dict_mod['Height_mod'].append([i])
for arr in np.array(SCR Ampl mod).reshape(-1, 1):
    i = arr[0]Dict mod['Amplitude mod'].append([i])
plt.plot(e4_signal, label='E4 señal', color="r")
plt.plot(mod signal, label='Mod señal', color="b")
plt.plot(np.array(SCR_Peaks_e4['SCR_Peaks'])*e4_signal,
label='Picos de SCR E4', color="r")
plt.plot(np.array(SCR_Peaks_mod['SCR_Peaks'])*mod_signal,
```
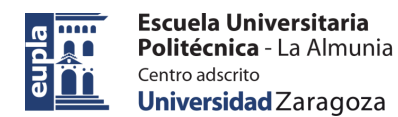

```
label='Picos de SCR Mod', color="b")
# plt.plot(np.array(SCR Onsets e4)*e4 signal, label='Onsets
E4',color="orange")
# plt.plot(np.array(SCR Onsets mod)*mod signal, label='Onsets
Mod', color="c")
plt.legend()
#plt.show()
csv pathE4 =
r'C:\Users\Mirus\PycharmProjects\Thesis\CSV_EDA_MOD\S4_E4.csv
'csv pathMSWH =
r'C:\Users\Mirus\PycharmProjects\Thesis\CSV_EDA_MOD\S4_MSWH.c
sv'
(pd.DataFrame(Dict e4)).to csv(csv pathE4, index=False,
header=True)
(pd.DataFrame(Dict_mod)).to_csv(csv_pathMSWH, index=False,
header=True)
```
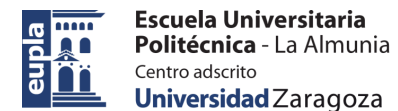

Procesamiento y extracción de características de la frecuencia cardíaca

### **3. PROCESAMIENTO Y EXTRACCIÓN DE CARACTERÍSTICAS DE LA FRECUENCIA CARDÍACA**

```
import math
import pyxdf
import matplotlib.pyplot as plt
import pandas as pd
import numpy as np
import scipy
from scipy import signal
# dataf, header = pyxdf.load xdf(r"D:\Dates\subsub-P0020\ses-martes\eeq\sub-P0020 ses-martes task-Default run-
001_eeg.xdf")
# dataf, header = pyxdf.load xdf(r"D:\Datos\sub-P0023\ses-
martes\eeg\sub-P0023_ses-martes_task-Default_run-
001 eeg.xdf")
dataf, header = pyxdf.load xdf(r"D:\Datos\sub-P0026\ses-
miercoles\eeg\sub-P0026_ses-miercoles_task-Default_run-
001 eeg.xdf")
sampling rate = 12.5for stream in dataf:
    for i in range(len(dataf)):
        r = dataf[i]['info']['name']
        if r == ['ibi']:
            ibi series0 = (dataf[i]]['time series'])
            ibi stamp0 = (dataf[i]['time stamps']) else:
            pass
        if r = \lceil 'cam' \rceil:
           start restriction = (dataf[i]['time series'])[0] else:
            pass
Dict HR = {'Signal IBI': []},
            'Signal_HR': [],
            'Peaks': [],
            'Standard_Dev': []}
ibi_series = ibi_series0
ibi stamp = ibi stamp0
```
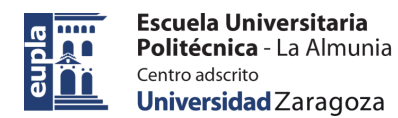

Reconocimiento y clasificación de Emociones Empleando Redes Neuronales

Procesamiento y extracción de características de la frecuencia cardíaca

```
SD 2 array = []
def func resample(series, stamp, orden, fs, fc, val float):
    signal hr = [](resample signal, resample t) =
scipy.signal.resample(np.array(series).flat,int(len(np.array(
(np.array(series)).flat)) * val float), t=stamp, axis=0)w = fc * 2 / fsb, a = \text{scipy.signal.butter(orden, w, 'low') }signal ibi=scipy.signal.filtfilt(b, a,
np.array(resample_signal).flat)
    for arri in (signal ibi.reshape(-1, 1)):
        i = \arcsin 01signal hr.append((60 / i))return signal ibi, signal hr
filtered ibi, hr series = func resample(series=ibi series,
stamp=ibi_stamp, orden=5, fs=sampling_rate, fc=0.35,
val float=8.7175 )
def func windows(signal):
    return signal[int(start restriction):19389]
ventana ibi = func windows(signal=filtered ibi)
ventana hr = func windows(signal=hr series)
for arr in np.array(ventana ibi).reshape(-1, 1):
    i = arr[0]Dict HR['Signal IBI'].append([i])
for arr in np.array(ventana hr).reshape(-1, 1):i = \arr[0]Dict HR['Signal HR'].append([i])
def func Standard Deviation(signal0):
    signal = np.array(np.array(signal0).flat)for i in range(len(signal) - 1):
        values = np. std([signal[i], signal[i+1]])SD 2 array.append(values)
    return SD 2 array
SD HR =
np.array(np.concatenate(([np.zeros(abs(int(1)))],[func_Standa
rd Deviation(signal0=ventana hr)]), axis=None).flat)
for arr in np.array(SD HR).reshape(-1, 1):
```
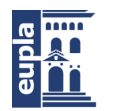

**Escuela Universitaria** Politécnica - La Almunia Centro adscrito Universidad Zaragoza

Procesamiento y extracción de características de la frecuencia cardíaca

```
i = arr[0]Dict HR['Standard Dev'].append([i])
def func mean HR(signal, num data points):
     return 
np.sum(np.array(np.array(signal).flat))/num_data_points
mean HR = func mean HR(signal=ventana hr,
num data points=len(ventana hr))
def calc umbral(mean HR):
    porcentaje = 0.8umbral per=int(mean HR*porcentaje)
     return umbral_per
umbral per=calc umbral(mean HR=mean HR)
def func peaks(signal, umbral):
   peaks = []for i in range(1, len(signal) - 1):
        if signal[i] > signal[i-1] and signal[i] >signal[i+1] and signal[i] > umbral:
            peaks.append(1)
         else:
             peaks.append(0)
     return peaks
peaks per =np.concatenate([np.array(func_peaks(signal=ventana_hr,umbral=
umbral per)), np.zeros(2)])
for arr in peaks per.reshape(-1, 1):
    i = arr[0]Dict HR['Peaks'].append([i])
plt.plot(peaks_per[:2000]*105)
plt.plot(ventana_hr[:2000])
plt.show()
csv pathHR =
r'C:\Users\Mirus\PycharmProjects\Thesis\CSV_HeartRate\S4_HRV.
csv'
(pd.DataFrame(Dict HR)).to csv(csv pathHR, index=False,
header=True)
```
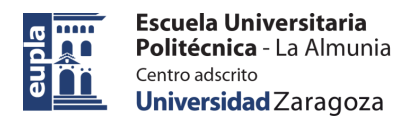

Procesamiento y extracción de características de la frecuencia cardíaca

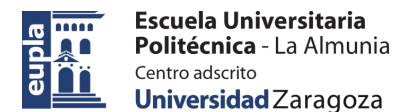

### **4. READAPTACIÓN DE SEÑALES**

```
import pyxdf
import matplotlib.pyplot as plt
import numpy as np
import scipy
from scipy import signal
import pandas as pd
dataf, header = pyxdf.load xdf(r"D:\Datas\sub{sub-P0020\ses}-
martes\eeg\sub-P0020_ses-martes_task-Default_run-
001 eeg.xdf")
# dataf, header = pyxdf.load xdf(r"D:\Datas\subsub-PO021\ses-martes\eeg\sub-P0021_ses-martes_task-Default_run-
001_eeg.xdf")
# dataf, header = pyxdf.load xdf(r"D:\Datas\subsub-P0023\ses-martes\eeg\sub-P0023_ses-martes_task-Default_run-
001 eeg.xdf")
# dataf, header = pyxdf.load xdf(r"D:\Datas\subsub-P0026\ses-miercoles\eeg\sub-P0026_ses-miercoles_task-Default_run-
001 eeg.xdf")
new arr = []Dict answers = \{ 'Answer people': [] \}Dict videoID = {'Sequence videos': []}
for stream in dataf:
    for i in range(len(dataf)):
        r = \text{dataf[i]}['info']['name']if r = \lceil'emo6BDATA']:
            videoAns series =
np.array(np.array((dataf[i]['time series'])[:,1]).flat)
            videoAns stamp = (dataf[i]['time stamps']) else:
            pass
        if r = [{}'emp6BIDS']:
            Dsy series0 = (dataf[i]['time series'])Dsy stamp = (data[i]['time stamps']) else:
            pass
        if r == ['cam']:
           start restriction = (dataf[i]['time series'])[0] else:
            pass
```
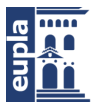

```
for i in (np.array(Dsy series0)[:, 1]).reshape(-1, 1):
    idx = i[0]new arr.append([int(idx)])
Dsy series = np.array(np.array(new arr).flat)
bmark pp1 answer = []bmark sequence answer = []for arr in np.array(videoAns series).reshape(-1, 1):
    i = [arr[0]]if arr[0] == 99.0: bmark_ppl_answer.append(6)
    if arr[0] == 11.0:
         bmark_ppl_answer.append(1)
    if arr[0] == \overline{21.0}:
        bmark ppl answer.append(3)
    if arr[0] == 31.0:
        bmark ppl answer.append(0)
    if arr[0] == 41.0:
         bmark_ppl_answer.append(2)
    if arr[0] == 51.0:
         bmark_ppl_answer.append(5)
    if arr[0] == 61.0:bmark ppl answer.append(4)
    if arr[0] == 32.0: bmark_ppl_answer.append(3)
    if arr[0] == 22.0:
        bmark ppl answer.append(3)
    if arr[0] == 52.0:
        bmark ppl answer.append(1)
    if arr[0] == 12.0:
         bmark_ppl_answer.append(1)
    if arr[0] == 62.0:bmark ppl answer.append(4)
    if arr[0] == 42.0: bmark_ppl_answer.append(5)
    if arr[0] == 53.0: bmark_ppl_answer.append(3)
    if arr[0] == 43.0:
        bmark ppl answer.append(2)
    if arr[0] == 33.0:bmark ppl answer.append(3)
    if arr[0] == 23.0:
        bmark ppl answer.append(3)
    if arr[0] == \overline{13.0}:
        bmark ppl answer.append(1)
     else:
         pass
```
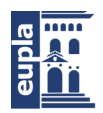

```
for arr in np.array(Dsy series).reshape(-1, 1):
    i = \lceil \arctan 0 \rceilif arr[0] == 0.0:
       bmark sequence answer.append(6)
    if arr[0] == 11.0:
       bmark sequence answer.append(1)
    if arr[0] == 21.0:bmark sequence answer.append(3)
    if arr[0] == 31.0:bmark sequence answer.append(0)
    if arr[0] == 41.0:bmark sequence answer.append(2)
    if arr[0] == 51.0:bmark sequence answer.append(5)
    if arr[0] == 61.0:bmark sequence answer.append(4)
    if arr[0] == 32.0:
       bmark sequence answer.append(0)
    if arr[0] == 22.0:bmark sequence answer.append(3)
    if arr[0] == 52.0:bmark sequence answer.append(5)
    if arr[0] == 12.0:bmark sequence answer.append(1)
    if arr[0] == 62.0:bmark sequence answer.append(4)
    if arr[0] == 42.0:bmark sequence answer.append(2)
    if arr[0] == 53.0:bmark sequence answer.append(5)
    if arr[0] == 43.0:bmark sequence answer.append(2)
    if arr[0] == 33.0:bmark sequence answer.append(0)
    if arr[0] == 23.0:bmark sequence answer.append(3)
    if arr[0] == 13.0:bmark sequence answer.append(1)
     else:
        pass
def func resample(signal0, stamp):
    signal = np.array(np.array(signal0).flat)resample signal, = scipy.signal.resample(signal,
int(len(np.array(signal.flat))), t=stamp, axis=0)
    new indices = np.linspace(0, len(resample signal) - 1,
```
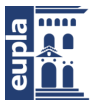

```
int(len(resample signal)*7.63804803))
    interpolated array = np.interp(new indices,np.arange(len(resample_signal)), resample_signal)
     return np.round(interpolated_array).astype(np.int32)
bmark ANSWER = func resample(bmark ppl answer,
videoAns_stamp)
bmark ID = func resample(bmark sequence answer, Dsy stamp)
def func window(signal, init val):
     return np.array(np.array(signal).flat)[int(init_val):]
benchmark_people = 
func window(bmark ANSWER, start restriction)
benchmark videos = func window(bmark ID, start restriction)
plt.plot(bmark sequence answer[:250], label='sequence')
plt.plot(bmark_ppl_answer[:250], label='answers')
plt.legend()
plt.show()
for arr in benchmark videos.reshape(-1, 1):
    i = arr[0]Dict videoID['Sequence videos'].append([i])
for arr in benchmark people.reshape(-1, 1):
    i = arr[0]Dict answers['Answer people'].append([i])
csv path =
r'C:\Users\Mirus\PycharmProjects\Thesis\CSV_Answers_&_ID\S1_A
nswers.csv'
csv pathID =r'C:\Users\Mirus\PycharmProjects\Thesis\CSV_Answers_&_ID\S1_V
ideoID.csv'
(pd.DataFrame(Dict answers)).to csv(csv path, index=False,
header=True)
(pd.DataFrame(Dict_videoID)).to_csv(csv_pathID, index=False,
header=True)
```
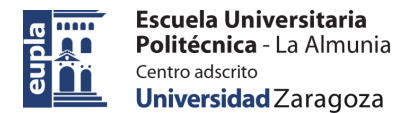

Red Neuronal Bidireccional de memoria a largo y corto plazo (manual)

#### **5. RED NEURONAL BIDIRECCIONAL DE MEMORIA A LARGO Y CORTO PLAZO (MANUAL)**

```
import matplotlib.pyplot as plt
import pandas as pd
from sklearn.model selection import train test split,
GridSearchCV
from tensorflow.keras.layers import Input, Conv1D,
MaxPooling1D, Flatten, Dense, Concatenate
from tensorflow.keras.models import Sequential
from tensorflow.keras.layers import LSTM, Bidirectional,
Dense
from tensorflow.keras.wrappers.scikit learn import
KerasClassifier
from tensorflow.keras.utils import to categorical
from sklearn.metrics import accuracy score
labels_ = 
pd.read_csv(r'C:\Users\Mirus\PycharmProjects\Thesis\CSV_LABEL
S.csv')['Video']
#labels_ = labels_0.drop('Video', axis=1)
features_ = 
pd.read_csv(r'C:\Users\Mirus\PycharmProjects\Thesis\CSV_FEATU
RES.csv')
X train = features [:27286]X test = features [27286:]y train = to categorical(labels [:27286]) #labels [:27286]
y test = to categorical(labels [27286:]) #labels [27286:]input shape = (features .shape[1], 1)
num classes = len(labels .unique()) #labels .shape[1]
model = Sequential()model.add(Bidirectional(LSTM(units=64, 
return sequences=True), input shape=input shape))
model.add(Bidirectional(LSTM(units=64)))
model.add(Dense(units=num_classes, activation='softmax'))
model.compile(optimizer='adamax', 
loss='categorical crossentropy', metrics=['accuracy'])
```
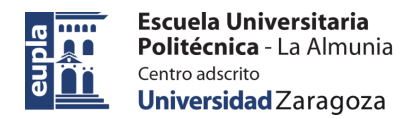

Red Neuronal Bidireccional de memoria a largo y corto plazo (manual)

```
model.fit(X train, y train, batch size=32, epochs=30,
validation_split=0.2)
loss, accuracy = model.evaluate(X test, y test)
predictions = model.predict(X test)csv pathHR =r'C:\Users\Mirus\PycharmProjects\Thesis\CSV_HeartRate\predict
ions_videoid_me.csv'
(pd.DataFrame(predictions)).to csv(csv pathHR, index=False,
header=True)
```
### 5.1. OPTIMIZACIÓN AUTOMATIZADA

```
def create model(units, activation, optimizer, loss):
    model = Sequential()
    model.add(Bidirectional(LSTM(units=units,
return sequences=True), input shape=input shape))
     model.add(Bidirectional(LSTM(units=units)))
    model.add(Dense(units=num classes,
activation=activation))
    model.compile(optimizer=optimizer, loss=loss, 
metrics=['accuracy'])
     return model
model = KerasClassifier(build fri=createmodel, verbose=0)param qrid = \{ 'units': [16, 32, 64],
     'activation': ['softmax', 'relu', 'sigmoid'],
     'optimizer': ['adam', 'RMSprop'],
    'loss': ['categorical crossentropy',
'kullback leibler divergence']
}
grid = GridSearchCV(estimator=model, param_grid=param_grid, 
cv=3)grid result = grid.fit(X train, y train)
print("Best: %f using %s" % (grid result.best score,
grid result.best params ) )
best model = grid result.best estimator
y prediction = best model.predict(X test)
accuracy = accuracy score(y test, y prediction)
```
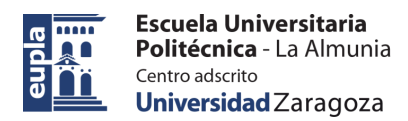

- (\_) Memoria 109 páginas
- (X) Anexos 24 páginas

La Almunia, a 05 de 09 de 2023

Firmado: Ilmira Iembergenova Firmado por IEMBERGENOVA ILMIRA - \*\*\*\*0426\* el día 02/09/2023 con un certificado emitido por AC FNMT Usuarios